# **dblapi Documentation**

*Release 0.1.0b*

**AndyTempel**

**Sep 15, 2018**

## Contents:

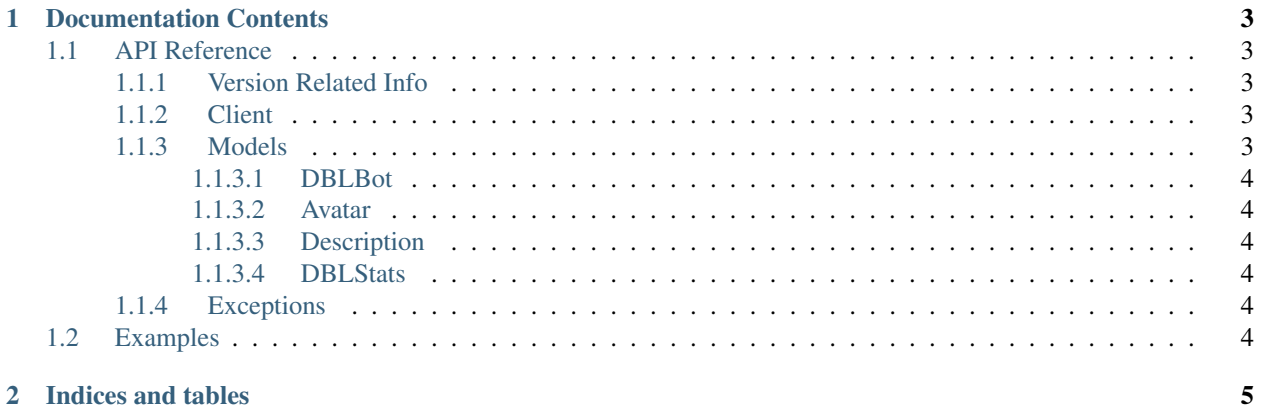

dblapi is improved and easy-to-use API wrapper for Discord Bot List API. Most importantly it features native discord.py integration, plug it in and leave it. It does all the work for you.

#### Features:

- Uses pythonic way of async/await syntax
- Uses caching to avoid ratelimiting.
- Plugs directly into discord.py
- Easy to use with object oriented design

To see usage examples select Examples from the menu.

# CHAPTER<sup>1</sup>

## Documentation Contents

## <span id="page-6-5"></span><span id="page-6-1"></span><span id="page-6-0"></span>**1.1 API Reference**

The following section outlines the API of dblapi.

Note: This module uses the Python logging module to log diagnostic and errors in an output independent way. If the logging module is not configured, these logs will not be output anywhere.

### <span id="page-6-2"></span>**1.1.1 Version Related Info**

There are two main ways to query version information about the library.

#### **version\_info**

A named tuple that is similar to [sys.version\\_info.](https://docs.python.org/3.6/library/sys.html#sys.version_info)

Just like [sys.version\\_info](https://docs.python.org/3.6/library/sys.html#sys.version_info) the valid values for releaselevel are 'alpha', 'beta', 'candidate' and 'final'.

```
__version__
```
A string representation of the version. e.g. '0.1.0-alpha0'.

## <span id="page-6-3"></span>**1.1.2 Client**

## <span id="page-6-4"></span>**1.1.3 Models**

Here is collection of models used by dblapi.

- <span id="page-7-0"></span>**1.1.3.1 DBLBot**
- <span id="page-7-1"></span>**1.1.3.2 Avatar**
- <span id="page-7-2"></span>**1.1.3.3 Description**
- <span id="page-7-3"></span>**1.1.3.4 DBLStats**
- <span id="page-7-4"></span>**1.1.4 Exceptions**
- <span id="page-7-5"></span>**1.2 Examples**

# CHAPTER 2

Indices and tables

- <span id="page-8-0"></span>• genindex
- modindex
- search

# Index

# Symbols

\_\_version\_\_ (built-in variable), [3](#page-6-5)

## V

version\_info (built-in variable), [3](#page-6-5)